Snap! Card 12

## 12. Make Your Own

1. Make your own sounds and costumes! You will need to have Snap! Get permission to use your webcam and/or microphone × dels Gamifi snap.berkeley.edu wants to Use your camera Allow Block egree: import a picture from another web page or from a file on your computer by dropping it here egree: a file on your computer by dropping it here Save | Cancel | switch to costume camera(2)

2Images are loaded as camera, camera(2), etc. and sounds are loaded as recording, recording(2), etc.

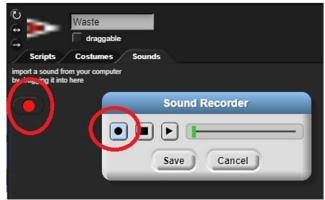

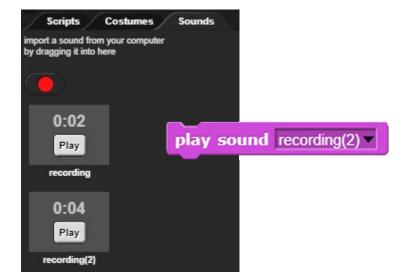

https://snap.berkeley.edu/ and choose Run Snap!

Make A Card

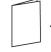

1. Fold the card in half.

2. Put glue on the back. 3. Cut along the dashed line.

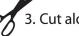